| Centre Number                                                                                                    | Candidate Number Name                                        | A. DattaCan                                           |
|----------------------------------------------------------------------------------------------------|--------------------------------------------------------------|-------------------------------------------------------|
|                                                                                                    | TY OF CAMBRIDGE INTERNA<br>national General Certificate of S | TIONAL EXAMINATIONS                                   |
|                                                                                                    | TECHNOLOGY                                                   | TIONAL EXAMINATIONS<br>Secondary Education<br>0445/04 |
| Paper 4 Tech                                                                                                    | nology                                                       | May/June 2006                                         |
|                                                                                                    | er on the Question Paper.<br>terials are required.           | 1 hour                                                |
| To be taken toge                                                                                                    | ether with Paper 1 in one session of                         | 2 hours 45 minutes.                                   |
| READ THESE INSTRUC                                                                                                  | TIONS FIRST                                                  |                                                       |
| Do not use staples, pape<br>Answer any <b>two</b> questior<br>You may use a calculator<br>At the end of the examina |                                                              | fluid.<br>gether.                                     |
|                                                                                                    |                                                              |                                                       |
|                                                                                                    |                                                              |                                                       |
|                                                                                                    |                                                              | FOR EXAMINER'S USE                                    |
|                                                                                                    |                                                              |                                                       |
|                                                                                                    |                                                              | 1                                                     |
|                                                                                                    |                                                              | 1<br>2                                                |

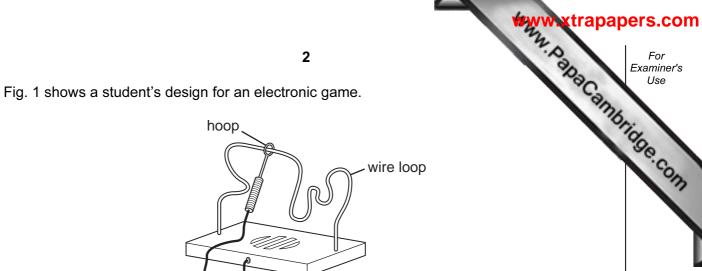

Fig. 1

1

(a) Draw a simple circuit using a battery and buzzer that would make a sound when the hoop touches the wire loop.

[4]

(b) After testing the simple circuit it is decided to use a 555 timer circuit as shown in Fig. 2.

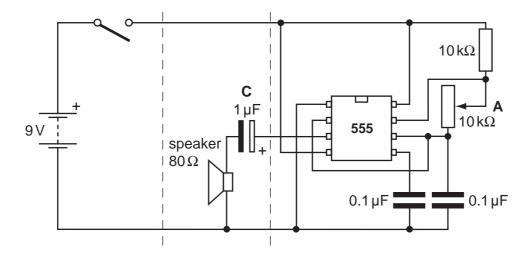

Fig. 2

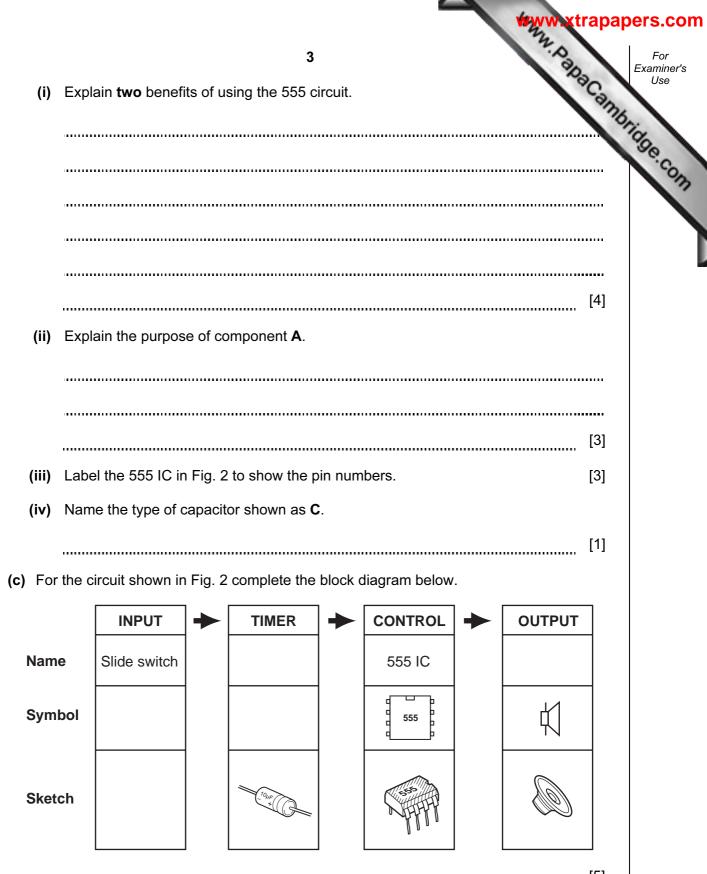

[5]

WANN, Papacambridge.com (d) Fig. 3 shows a chart for selecting values of resistance and capacitance for a time circuit.

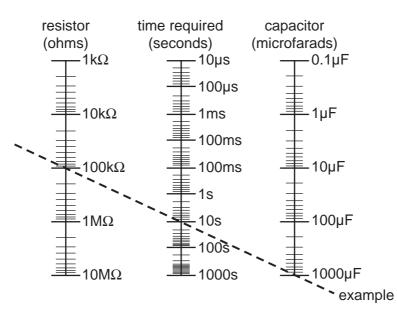

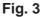

(i) State the values of resistance (R) and capacitance (C) for the example time delay of 10 seconds.

С R [2]

(ii) Use the chart to find the time delay created by combining a resistance of 10 M $\Omega$ with a capacitance of 100  $\mu$ F.

[1] .....

(iii) You could calculate the value of a time delay using a standard formula.

State the formula used for calculating a time delay.

..... [2] 

trapapers.com

|               | May Waxt                                                                                                    | rapapers.com      |
|---------------|----------------------------------------------------------------------------------------------------|-------------------|
|               | 5                                                                                                    | For<br>Examiner's |
| <b>(e)</b> In | practice it is difficult to predict accurately the time delay value.                                                                | Can Use           |
| (i)           | Explain <b>two</b> reasons why this is so.                                                                                          | embridge.co.      |
|               |                                                                                                    | ····· ve.con      |
|               |                                                                                                    |                   |
|               |                                                                                                    | ]                 |
|               |                                                                                                    |                   |
|               |                                                                                                    |                   |
|               |                                                                                                    | [4]               |
| (ii)          | Identify a component in the circuit shown in Fig. 2 that can help to adjust the tim delay to bring it nearer to the required value. | e                 |
|               |                                                                                                    | [1]               |

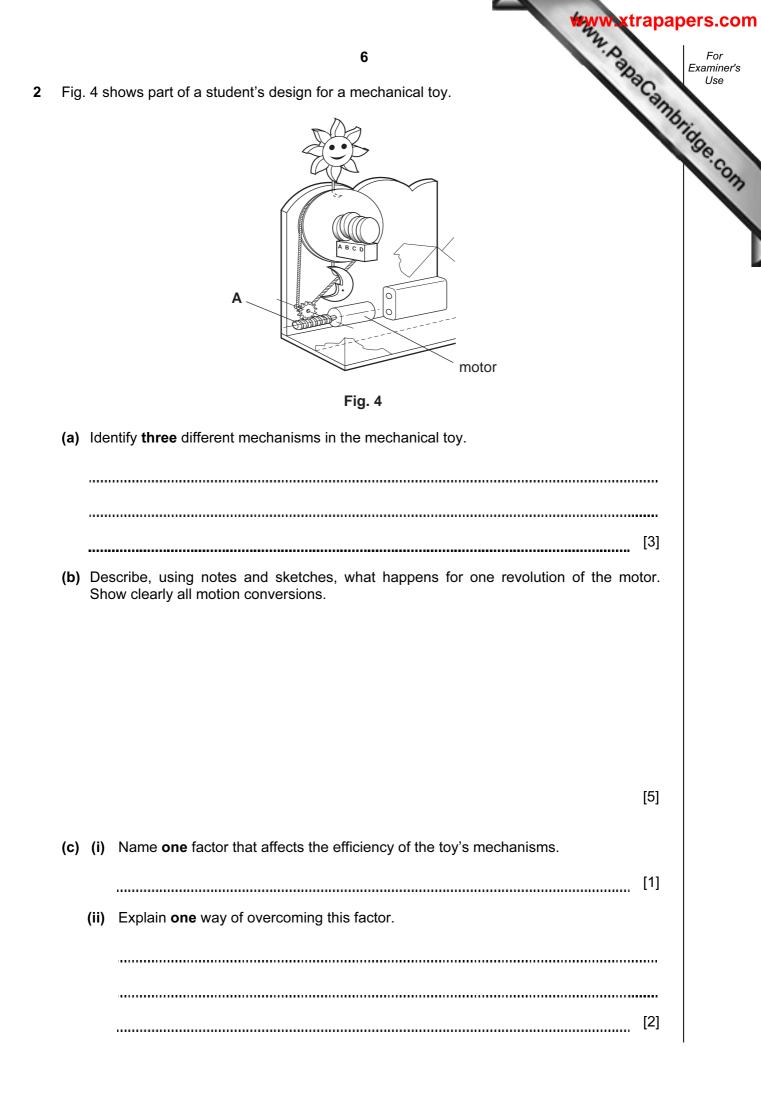

|     |      | www.xtrapar                                                                                                    | )ers.         |
|-----|------|----------------------------------------------------------------------------------------------------|---------------|
|     |      | 7                                                                                                    | For<br>Examir |
| (d) | (i)  | 7<br>Name one material that could be used to make mechanism A.<br>Explain why this material is suitable for this part.                                    | Us            |
|     |      | 13                                                                                                    | 100           |
| (   | (ii) | Explain why this material is suitable for this part.                                                                                                    | .e.           |
|     |      |                                                                                                    |               |
|     |      |                                                                                                    |               |
|     |      |                                                                                                    |               |
|     |      |                                                                                                    |               |
|     |      |                                                                                                    |               |
|     |      | [3]                                                                                                    |               |
| (e) | Me   | chanism <b>A</b> changes the direction of motion through 90°.                                                                                             |               |
|     | (i)  | Name <b>two</b> other mechanisms that change the direction of motion through 90°.                                                                         |               |
|     |      |                                                                                                    |               |
|     |      | [2]                                                                                                    |               |
| (   | (ii) | Give a practical application for each mechanism named in (e)(i).                                                                                          |               |
|     |      | 1 [1]                                                                                                    |               |
|     |      | 2 [1]                                                                                                    |               |
| (i  | iii) | Sketch and label <b>one</b> of your chosen mechanisms named in part <b>(e)(ii)</b> . Show clearly its parts and the direction of input and output motion. |               |

Www.PapaCambridge.com 8 (f) Fig. 5 shows a gear mechanism. 18 teeth 12 teeth Driver Driven Fig. 5 (i) Calculate the gear ratio for the gear mechanism shown in Fig. 5. [3] ..... (ii) The input speed is 200 rpm. Calculate the output speed. ..... [3] ..... (iii) Show how the gear system can be modified to ensure that the output motion

direction is the same as the input direction.

[2]

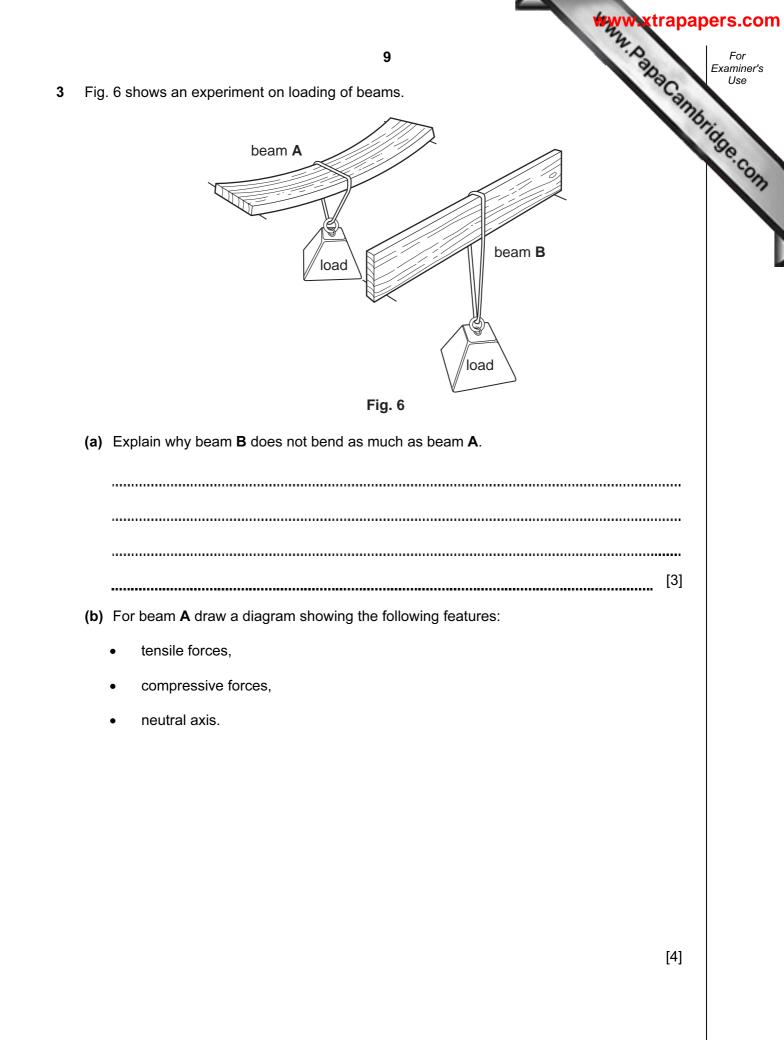

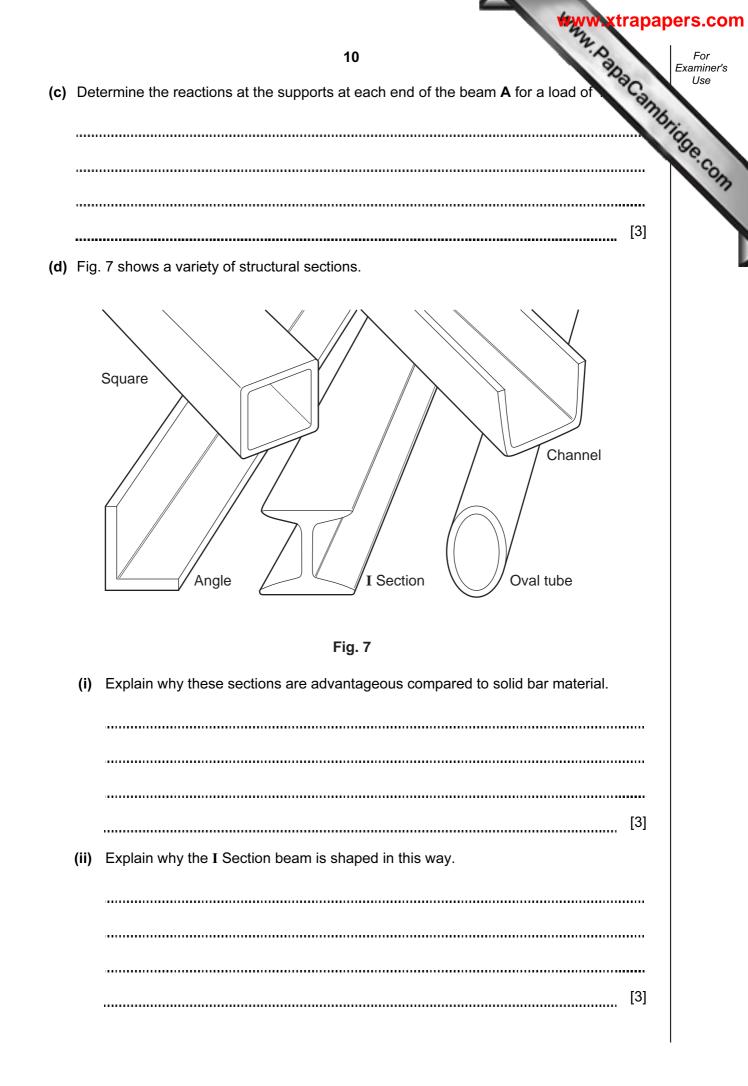

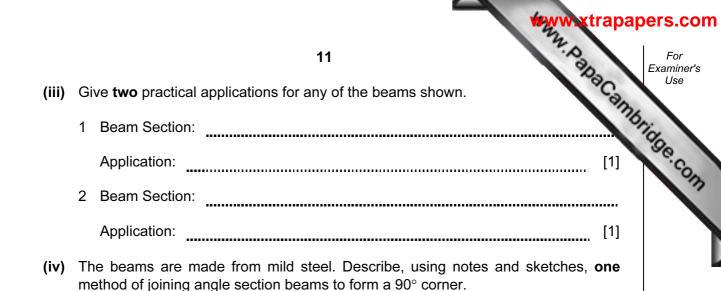

[3]

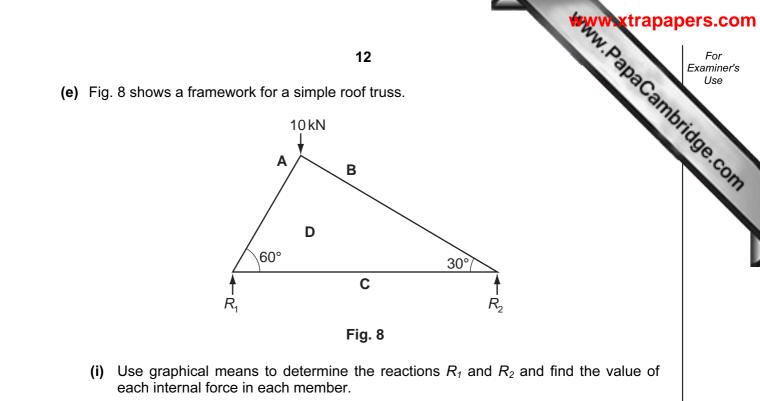

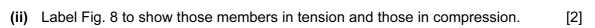

[7]

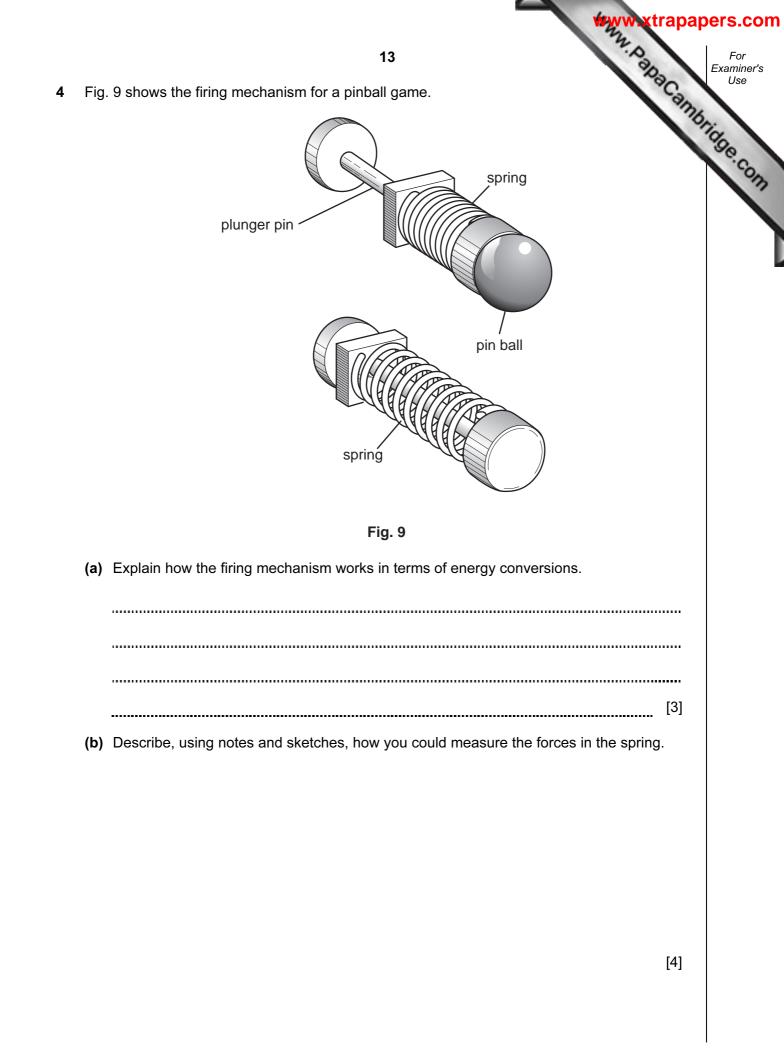

|                                                            | www.xtrapa        |
|------------------------------------------------------------|-------------------|
| 14                                                         | Www.xtrapa        |
| c) The spring is made from an elastic material.            | <sup>ra</sup> Ca, |
| Explain the term elastic.                                  | 173               |
|                                                            |                   |
|                                                            |                   |
|                                                            |                   |
|                                                            | [3]               |
| d) The spring could be replaced by an electrical solenoid. |                   |
| Sketch a solenoid. Label clearly the following features:   |                   |
| • coil;                                                    |                   |
| • core;                                                    |                   |
| electrical connections.                                    |                   |
|                                                            |                   |
|                                                            |                   |
|                                                            |                   |
|                                                            | [4]               |

(e) Draw and label a circuit that would control the solenoid so that it would fire a ball when a light sensor was covered over momentarily.

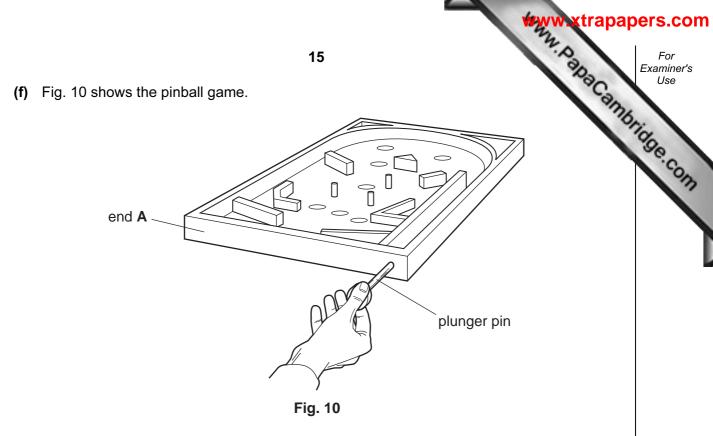

(i) During testing it is found that end A deflects.

Use sketches and notes to show **one** accurate method for measuring the deflection of end  $\mathbf{A}$ .

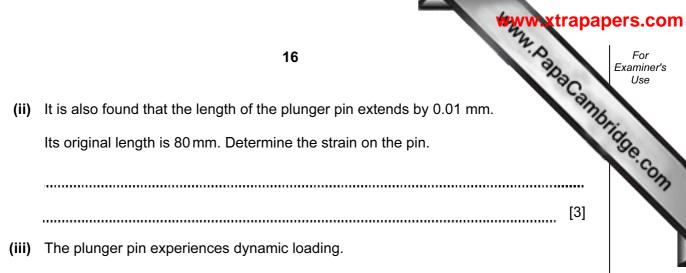

Explain, using notes and sketches, what is meant by dynamic loading.

[3]

Permission to reproduce items where third-party owned material protected by copyright is included has been sought and cleared where possible. Every reasonable effort has been made by the publisher (UCLES) to trace copyright holders, but if any items requiring clearance have unwittingly been included, the publisher will be pleased to make amends at the earliest possible opportunity.

University of Cambridge International Examinations is part of the University of Cambridge Local Examinations Syndicate (UCLES), which is itself a department